## Государственное бюджетное профессиональное образовательное учреждение Республики Крым

«Симферопольский колледж сферы обслуживания и дизайна»

### **PACCMOTPEHO**

на заселании пикловой комиссии по профессии «Повар, кондитер» Протокол №1 от «А7» 08 2020г. Председатель ЦК // А.В. Буркова

## **УТВЕРЖДАЮ**

Зам. директора по УПР ГБПОУ РК «Симферопольский колледж сферы обслуживания и дизайна»

А.А. Сиверс  $\kappa$  diff  $\left| \right|$  $2020r$ .

#### Календарно-тематический план

на 2020/2021 учебный год

по учебной дисциплине

#### ОП.10 Информационные технологии

#### в профессиональной деятельности

составлен на основании рабочей программы общепрофессиональной дисциплины, утвержденной директором ГБПОУ РК «Симферопольский колледж сферы обслуживания и дизайна»

Профессия: 43.01.09 Повар, кондитер

 $\Gamma$ руппа: 12

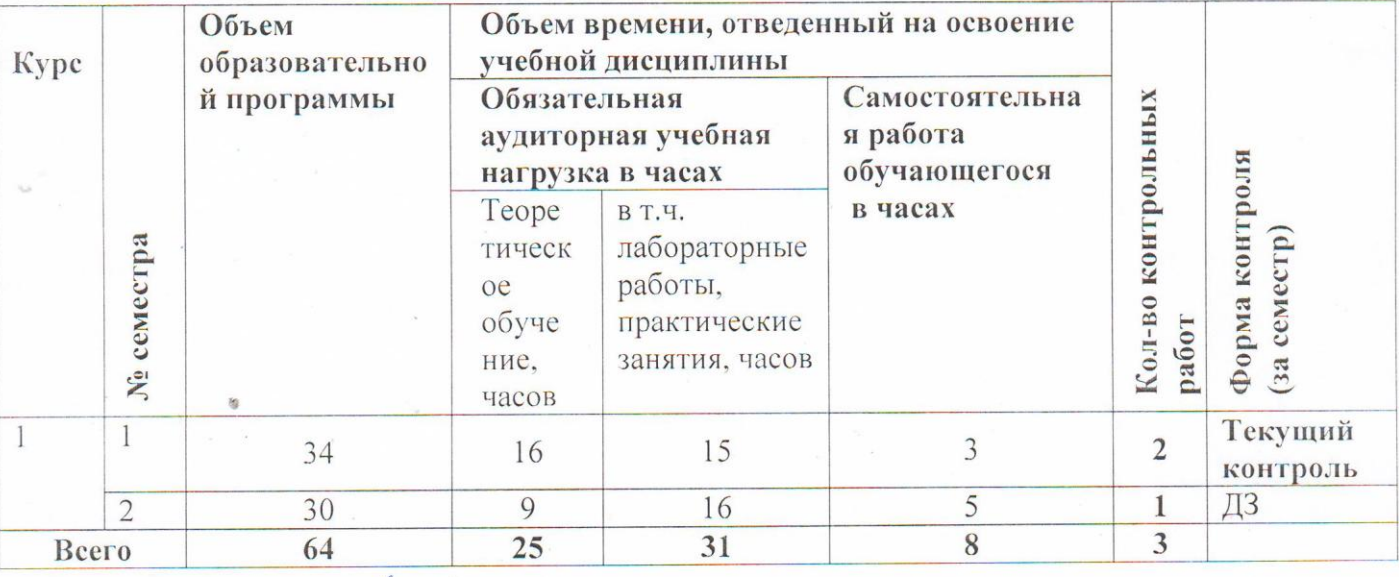

Преподаватель Лифу М.П. Кузьминова

# **Содержание календарно-тематического плана**

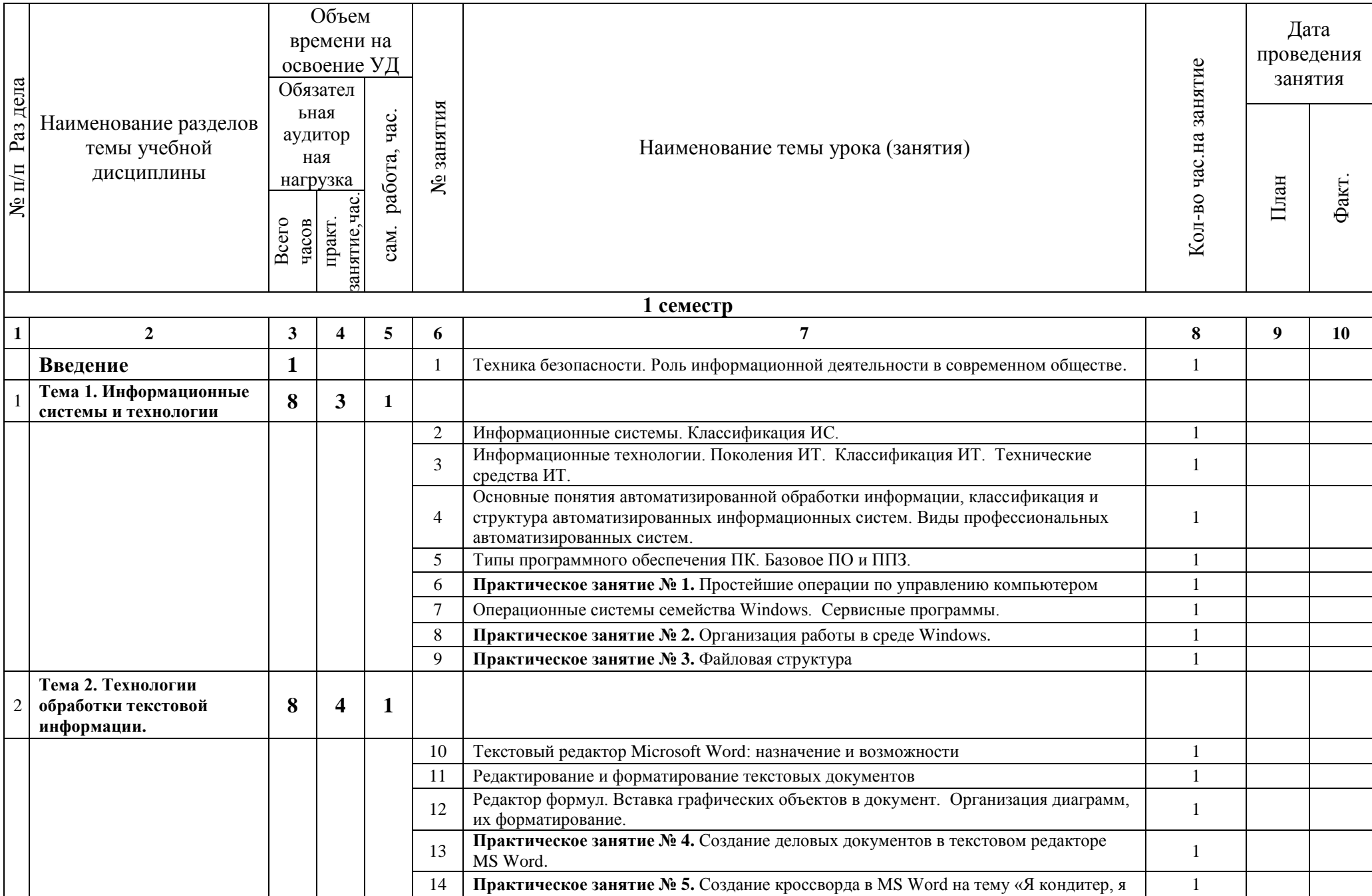

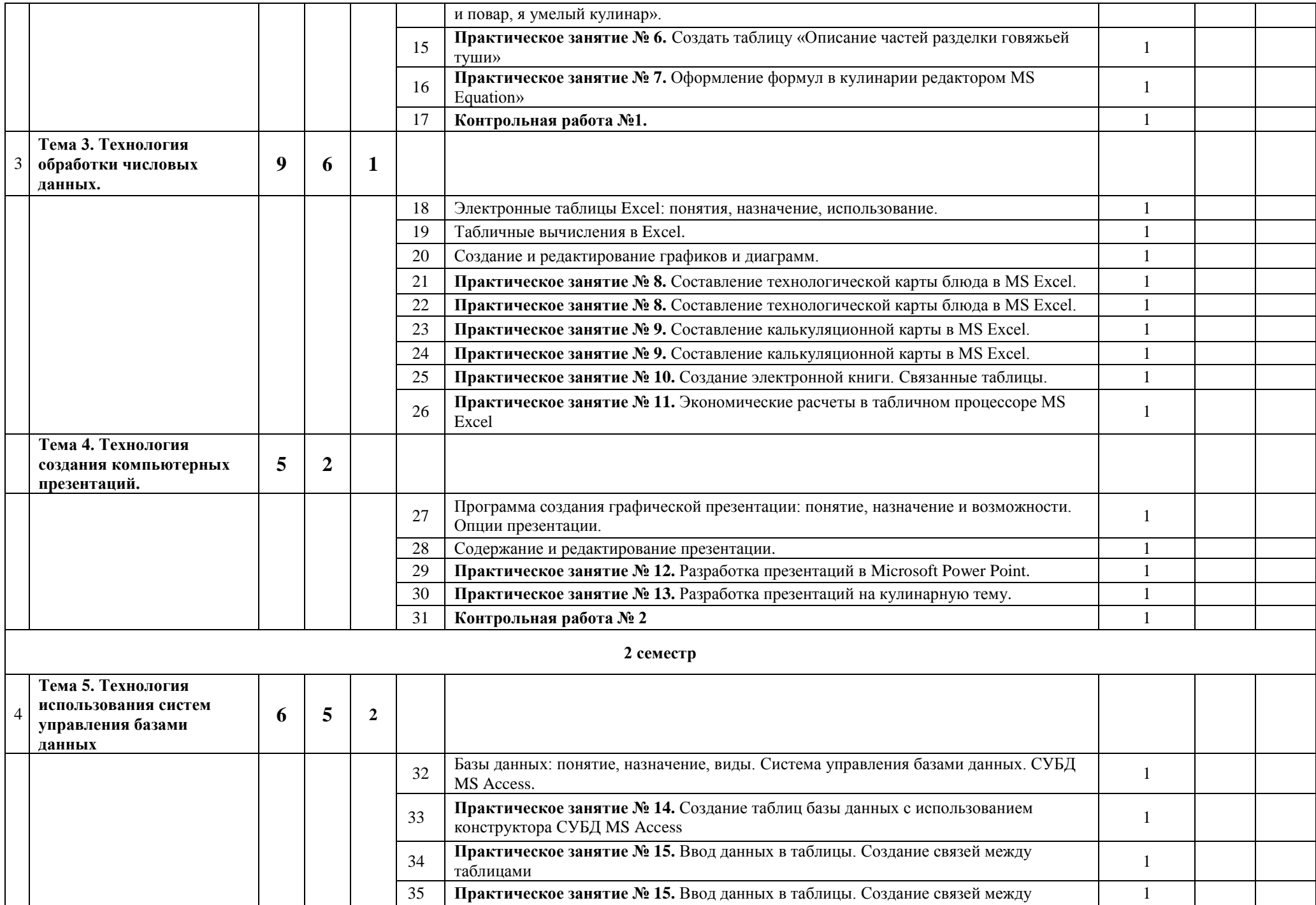

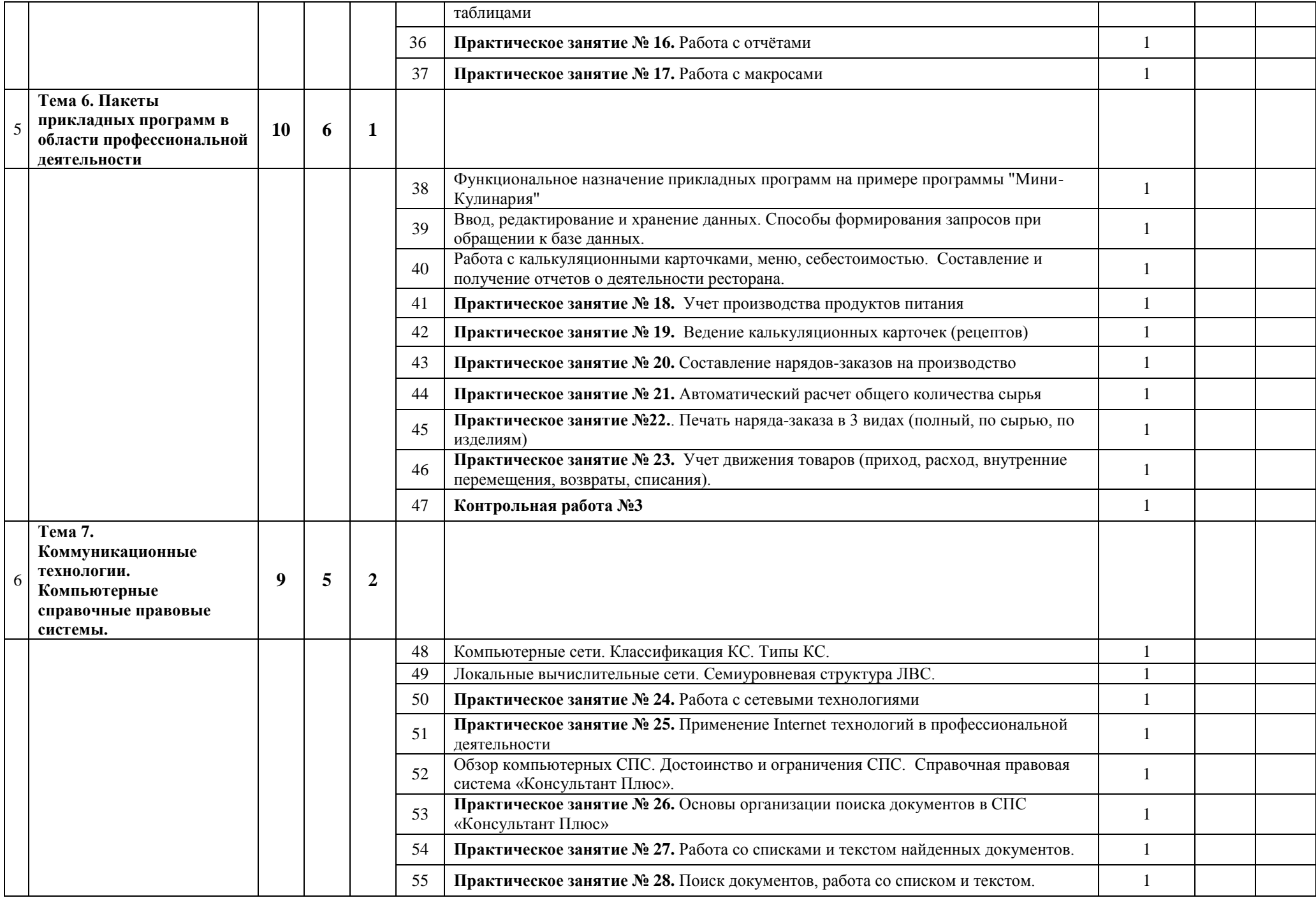

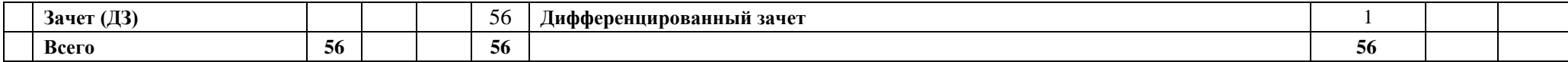